## **DEVELOPMENT KIT - MINI READER**

## **Quick Start Guide**

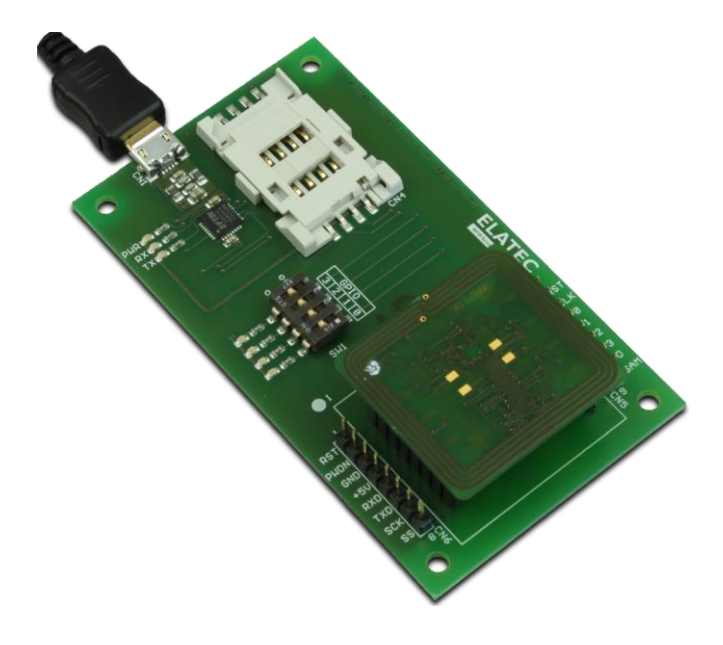

The Mini Reader is a device for reading and writing RFID transponders. It can communicate with a large range of transponder types in the frequency range of 13.56MHz.

This Development Board allows investigation of the most important interfaces of the Mini Reader module, like UART (via USB), GPIO and SAM.

Package Contents:

- **Development Board**
- **Mini Reader**
- **MIFARE Transponder**
- Cable Micro USB / USB-A
- **Rubber feet**

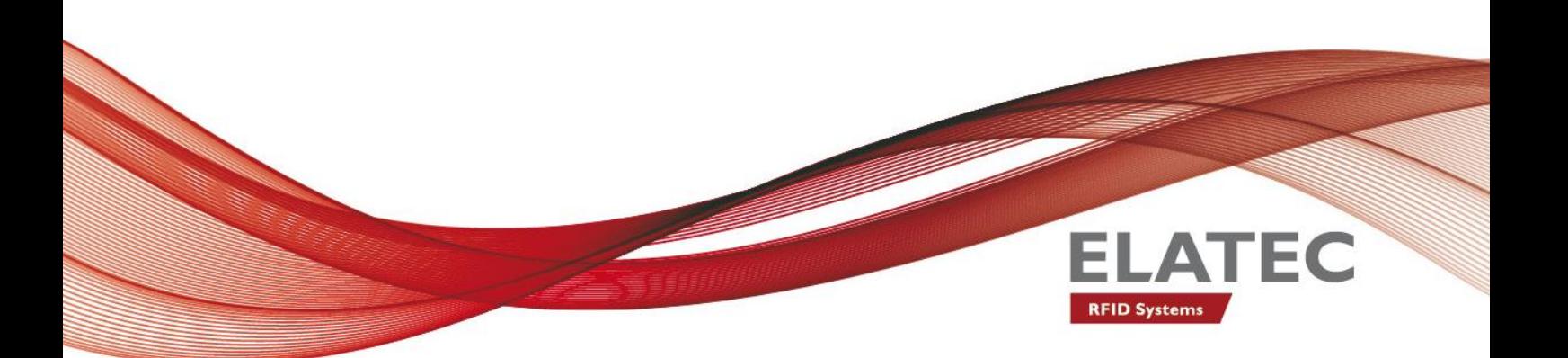

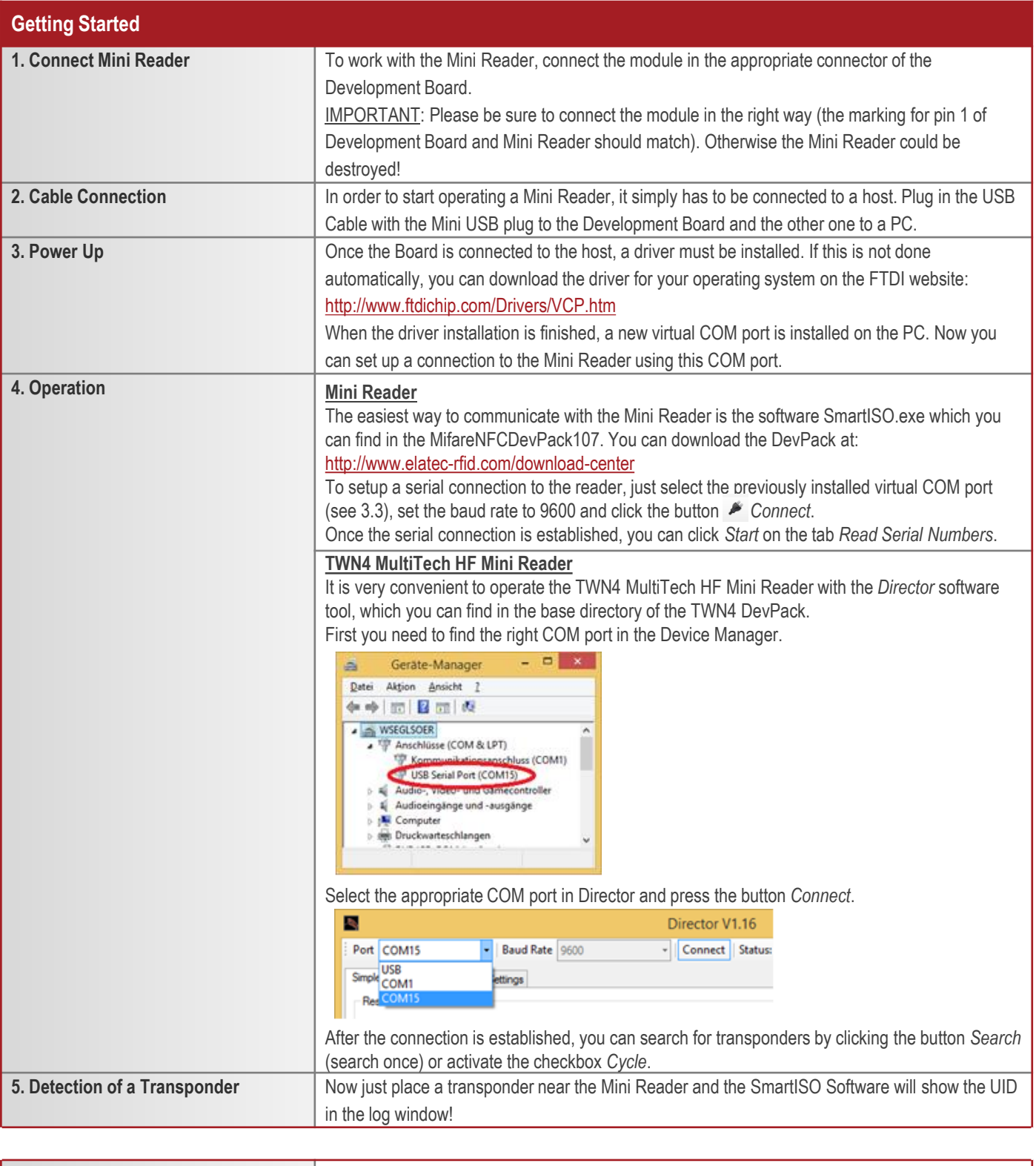

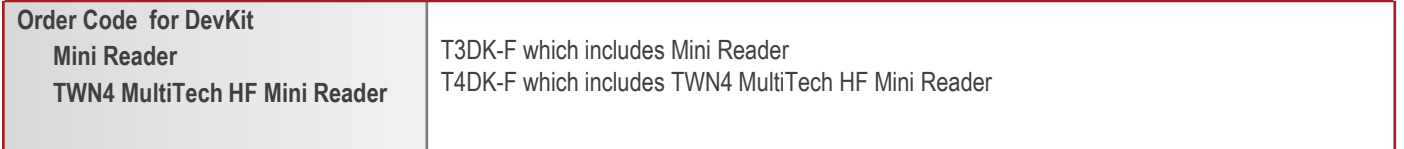

Elatec reserves the right to change any information or data in this document without prior notice. The distribution and the update of this document is not controlled. Elatec declines all responsibility for the use of product with any other specifications but the ones mentioned above. Any additional requirement for a specific customer application has to be validated by the customer himself at his own responsibility. Where application information is given, it is only advisory and does not form part of the specification. Disclaimer: All names are registered trademarks. © 2015 Elatec GmbH – DocRev6 – 08/2015

Elatec GmbH Zeppelinstr. 1

82178 Puchheim **Germany** 

Phone: +49 89 5529961 0 Fax: +49 89 5529961 129